## **Autodesk AutoCAD Скачать бесплатно Регистрационный код x32/64 {{ Последний релиз }} 2022**

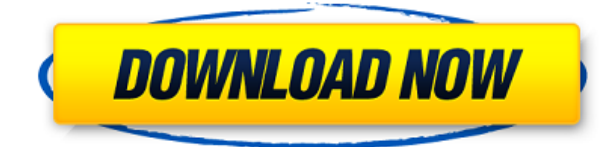

**Описание:** Фундаментальный курс микромеханики. Студенты изучают основные теоретические основы области и выбирают различные физические свойства, присущие материалам. Затем учащиеся изучат, как свойства влияют на поведение материалов с точки зрения механических характеристик их продуктов. Студенты также узнают о базовой конструкции микроэлектромеханической системы и познакомятся с анализом и проектированием микро/наноустройств. Условие: Drawing и SolidWorks 4. Предлагается: Осень **Описание:** Курс знакомит студентов с основными понятиями черчения. Учащиеся научатся работать с инструментами для 2D-черчения, такими как «Мел и лед», «Отслеживание», «Перо», «Ластик», «Выделитель» и «Поворот». Студенты также научатся работать с инструментами трехмерного рисования, такими как инструмент «Курсор», инструмент «От руки», инструмент «Узор» и инструмент «Указать». Студенты научатся работать с инструментами трехмерного моделирования, такими как инструмент «Окружность», инструмент «Эллипс», инструмент «Линия», инструмент «Полилиния», инструмент «Вращение» и инструмент «Поверхность». Учащиеся научатся использовать инструмент ViewCube для создания трехмерных видов объектов в перспективе. Курс исследует роль SolidWorks в черчении. Условие: Drawing и SolidWorks 4. Предлагается: Осень У меня есть имя для каждой сущности, которая называется Wonser CND00000. Я хотел бы поместить что-то в описание каждого объекта, например, «пользовательские атрибуты: Wonser CND00000». Я хотел бы, чтобы это было написано автоматически для каждого объекта У меня есть выражение, которое я хотел бы скрыть, если используется метка. Похоже, он работает так, как ожидалось: метка скрыта, если выражение не возвращает значение true. Но это не работает со свойством, если у вас есть описание блока. Я должен предположить, что это не так.

## **Скачать бесплатно Autodesk AutoCAD Полная версия Windows 10-11 64 Bits {{ ????????? ?????? }} 2022**

Если у вас есть мечта спроектировать собственный дом, наличие хорошего бесплатного программного обеспечения САПР будет большим преимуществом. Вы можете попробовать некоторые бесплатные инструменты. Распространенными программами являются FreeCAD, RockCAD и Schematic. Эти программы просты в использовании и имеют удобный интерфейс для начинающих. У вас возникнут большие трудности при использовании инструментов AutoCAD в FreeCAD. FreeCAD и RockCAD хороши только для черчения. Итак, если вы новичок, выбирайте FreeCAD. Но если вы опытный дизайнер, вам следует выбрать Autodesk. **Автокад**. Он имеет много продвинутых инструментов для проектирования. Все ли знают правду, что вы можете использовать VectorWorks как бесплатную программу САПР? Это действительно мощно. Однако размер проектов, которые вы можете сделать с его помощью, ограничен, так как это специализированная программа для определенного сектора дизайна. Вот почему существует множество других приложений, которые могут помочь вам управлять рабочим процессом и бизнесом. Самое замечательное, что все эти другие инструменты бесплатны, за исключением 3D Corel. Те, кто ищет бесплатное 3D-моделирование, 2D-иллюстрацию и 3D-моделирование, должны проверить эти программы, так как они могут помочь вам в вашем рабочем процессе. Вы даже можете импортировать и конвертировать элементы FreeCAD в другую версию, если вам это понадобится позже. Если вы заинтересованы в проектировании в Google Sketchup, возможно, вы захотите ознакомиться с этими лучшими инструментами и приложениями для трехмерного рисования в Sketchup. И если вам интересно, является ли DraftSight хорошей

альтернативой Autodesk, вы можете прочитать этот обзор. Каковы лучшие программы САПР? Мы рассмотрели для вас лучшие программы САПР, и вы можете использовать ту, которая идеально подходит для вас. Большинство программ, от AutoCAD до FreeCAD, имеют бесплатные пробные версии. Таким образом, вы всегда можете использовать их для тестирования, не тратя денег. Если вы ищете отличное и бесплатное программное обеспечение САПР, то мы рекомендуем **FreeCAD**. 1328bc6316

## Скачать Autodesk AutoCAD взломан 64 Bits 2023

AutoCAD — популярная программа для черчения. Если вы заинтересованы в проектировании САПР, важно научиться им пользоваться. Вы можете сделать это, просматривая учебные пособия, читая руководства пользователя и просматривая демонстрации. Вы также можете использовать встроенную справку, а также стороннюю справку, чтобы понять, как все работает. AutoCAD — это мощное программное обеспечение САПР, используемое инженерами для создания автоматизированных проектов. Это не самая простая программа для изучения, но вы можете научиться использовать ее различными способами, от коротких онлайн-руководств до официальных учебных курсов. Если вы хотите научиться использовать CAD и AutoCAD, вам потребуются глубокие знания CAD и AutoCAD. Вы также должны быть знакомы с традиционными технологиями. Вам также может понадобиться умение решать проблемы. Обязательно узнайте, как применять свойства ко всем фигурам, которые вы создаете. Это еще один аспект изучения AutoCAD. Вы должны быть знакомы с параметрами макета, чтобы иметь возможность устанавливать размещение панелей макета и свойства фигур. Вы обнаружите, что большинство курсов AutoCAD довольно короткие, поэтому будет разумно потратить время на изучение важных возможностей и функций программного обеспечения. Получив твердое представление об операциях в AutoCAD, вы сможете понять, как его использовать гораздо проще. На современном рынке программного обеспечения для проектирования очень важно убедиться, что у вас есть необходимые инструменты, которые помогут вам учиться и работать в этой области. AutoCAD — это динамично развивающееся программное обеспечение, известное своей невероятной сложностью и сложностью, поэтому, если вы хотите извлечь максимальную пользу из этого программного обеспечения, важно понимать, что необходимо для того, чтобы оно работало на оптимальном уровне. Например, AutoCAD — это программа, которая потребует глубокого понимания того, как использовать программное обеспечение в большей части, что делает изучение того, как его использовать, в первую очередь более высоким приоритетом.

autocad скачать учебная версия линии autocad скачать autocad скачать русская версия autocad скачать рамку а4 библиотеки для autocad скачать блоки autocad двери скачать autocad скачать 2021 magicad для autocad 2021 скачать торрентом autocad скачать бесплатно 2021 vba autocad скачать

Необходимым инструментом для обучения использованию AutoCAD является правильное программное обеспечение. Мы предпочитаем конкретное программное обеспечение Autodesk Vectorworks всем другим продуктам САПР. Как только вы освоите основные функции Vectorworks, вы сможете гораздо лучше контролировать свой рисунок. Поскольку мы считаем, что у Vectorworks есть одно из лучших учебных пособий на рынке, мы включили наше учебное пособие по Vectorworks, чтобы помочь вам изучить различные функции и возможности программного обеспечения. Если вы новичок в мире САПР, вы можете начать с нашего введения в Vectorworks. Но если у вас есть хотя бы один или два проекта, над которыми вы сейчас работаете в Vectorworks, вы можете начать с нашего руководства по Vectorworks для экспертов. Последняя серия по основам AutoCAD (Как сложно изучить AutoCAD) содержала информацию об основных концепциях AutoCAD, некоторых основных функциях и некоторых методах рисования. Первая часть этого руководства по AutoCAD разделена на две части, чтобы более подробно охватить темы AutoCAD. Часть 1 обучает основам AutoCAD — объектам, видам, сеткам, слоям, размерам и параметрам редактирования. Затем мы переходим к основам техники рисования AutoCAD — контурам, тексту, сеткам, формам и стилям текста. Также включено соответствующее вводное видео о том, как рисовать в AutoCAD. Знание основ графики, таких как цвета, освещение и вес линий, также важно для эффективного использования и понимания всех функций, которые можно найти в AutoCAD. Наконец, часть 2 этого руководства по AutoCAD является дополнением к первой и охватывает более сложные темы AutoCAD — сложные размеры, 3D, 3D-моделирование и виды деталей. Рекомендуется сначала прочитать часть 1 этого учебного пособия по AutoCAD, так как в нем рассматриваются многие основные возможности рисования и редактирования в AutoCAD, а часть 2 этого учебного пособия по AutoCAD охватывает более сложные темы AutoCAD — сложные размеры, 3D, 3D-моделирование и подробные виды. .В конце этого руководства по AutoCAD вы будете хорошо разбираться в использовании различных функций AutoCAD от начала до конца. Это учебное пособие по AutoCAD было написано, чтобы предоставить подробное руководство по каждому аспекту программного обеспечения от начала до конца.

Изучение САПР — очень простой процесс. Вы можете либо выйти в Интернет, либо посетить местную школу обучения. Независимо от того, где вы решите записаться на курс, убедитесь, что у вас достаточно времени и энергии для практики. Практика также поможет вам лучше понять классы. Занятия по САПР также научат вас базовым и более продвинутым навыкам, необходимым для использования программы САПР не только для создания простых проектов. AutoCAD — самое передовое программное обеспечение на рынке. Поэтому людям, уже имеющим некоторый опыт работы с подобным приложением, интересующимся AutoCAD, рекомендуется начать с простого туториала, а затем перейти к этому видео. Первым шагом к пониманию AutoCAD является понимание структуры команд рисования. Основные методы, которые можно использовать для пользовательского интерфейса: 2D-чертежи, 2D-чертежи со слоями и 3D-чертежи. Если у вас уже есть некоторый опыт работы с 2D-чертежами, концепция аналогична AutoCAD. Вероятно, перед началом работы с AutoCAD рекомендуется попрактиковаться в своих навыках рисования на некоторых базовых образцах чертежей. Если вы рассматриваете формальный класс AutoCAD, будет хорошо сначала попрактиковаться в своих навыках рисования, чтобы получить представление о материалах и оборудовании, которые используются для курса. Большинство функций AutoCAD говорят сами за себя, за исключением некоторых инструментов рисования. Инструменты рисования не так просты, как другие функции, но с ними все же можно разобраться. Некоторые из команд AutoCAD, которые на самом деле похожи на другие подобные команды: высота, наклон, базовая карта и gc. Для тех, кто хочет использовать другие приложения, эти команды будут перенесены без проблем. Однако есть ряд команд Autocad, не имеющих аналогов в других программах.Например, есть команды для изменения объектов, объединения объектов, настройки параметров отображения, создания объектов или даже изменения единиц измерения. Каждая из этих команд имеет определенные функции, которые не могут быть выполнены где-либо еще.

<https://techplanet.today/post/descargar-autocad-ingles-gratis-para-pc> <https://techplanet.today/post/autocad-2019-230-activador-windows-x3264-2022>

Кривая обучения для AutoCAD является одной из причин, по которой у него такая сложная кривая обучения. Мы рассмотрим, как формируется сложная кривая обучения AutoCAD, но чтобы понять компоненты и атрибуты кривой обучения AutoCAD, нам нужно вернуться к

основам AutoCAD. Для создания 3D-чертежей и поверхностей внутри них используется плоттер AutoCAD. Если вы изучите ключевые кнопки и научитесь их осваивать, это сделает вас более быстрым пользователем САПР. Научиться рисовать и редактировать изображение на экране это первый ключ Autocad. Многие курсы AutoCAD могут помочь вам улучшить свои навыки рисования и редактирования, и вы сможете быстро научиться изменять вид по умолчанию. Рисование большего количества видов может помочь вам получить гораздо больше знаний о дизайне, и это может быть не сложнее, чем научиться использовать другие программы для рисования. Научиться пользоваться расширенными инструментами, доступными в версии 2017, легко. Однако учиться сложно, если вы хотите научиться использовать их самым простым и эффективным способом. Инструменты автоматизации были созданы в CAD2016 и могут помочь вам быстрее общаться и печатать свои проекты. Трудно научиться использовать новую печать, инструменты 3D-моделирования, внешние ссылки и многое другое. Однако их панели инструментов легко изучить и использовать, когда вы начнете использовать новые функции. Нам нужно понять новые команды, прежде чем мы начнем их использовать. Мы можем использовать определенную степень автоматизации с помощью рабочего процесса, сочетаний клавиш и хорошей организации. Лучшее в программном обеспечении САПР заключается в том, что, в отличие от черчения на бумаге, как правило, нет ограничений на сложность или размер создаваемых файлов. Как только вы изучите основы, вы сможете рисовать более сложные объекты, которые было бы слишком сложно рисовать на бумаге. Узнав, как рисовать простой многоугольник, вам будет легко рисовать более сложные формы, такие как шестерни, трубы и кривые.

[https://jahaniel.com/wp-content/uploads/2022/12/Autodesk-AutoCAD-Hack-For-Windows-3264bit-202](https://jahaniel.com/wp-content/uploads/2022/12/Autodesk-AutoCAD-Hack-For-Windows-3264bit-2022.pdf) [2.pdf](https://jahaniel.com/wp-content/uploads/2022/12/Autodesk-AutoCAD-Hack-For-Windows-3264bit-2022.pdf)

<https://ppetn.com/wp-content/uploads/2022/12/BETTER.pdf>

<https://citywharf.cn/autodesk-autocad-скачать-бесплатно-кейген-для-пожи/>

<https://pureskinblog.com/autodesk-autocad-cracked-2022/>

<http://gadget-drawer.net/autocad-2023-24-2-серийный-номер-крякнутый-win-mac-x64-2023/>

<https://mpnlive.net/wp-content/uploads/2022/12/railsaby.pdf>

<https://impic.ie/wp-content/uploads/2022/12/FREE.pdf>

<http://hitechenterprises.in/?p=6266>

<http://www.cpakamal.com/скачать-автокад-ревит-best/>

<https://orbeeari.com/скачать-autocad-20-1-с-регистрационным-кодом-mac-win-2022/>

[https://elevatedhairconcepts.com/wp-content/uploads/2022/12/Autodesk-AutoCAD-Hack-64-Bits-2023](https://elevatedhairconcepts.com/wp-content/uploads/2022/12/Autodesk-AutoCAD-Hack-64-Bits-2023.pdf) [.pdf](https://elevatedhairconcepts.com/wp-content/uploads/2022/12/Autodesk-AutoCAD-Hack-64-Bits-2023.pdf)

[https://manufactur3dmag.com/wp-content/uploads/2022/12/AutoCAD-For-Mac-and-Windows-3264bit-](https://manufactur3dmag.com/wp-content/uploads/2022/12/AutoCAD-For-Mac-and-Windows-3264bit-2022.pdf)[2022.pdf](https://manufactur3dmag.com/wp-content/uploads/2022/12/AutoCAD-For-Mac-and-Windows-3264bit-2022.pdf)

<https://rincontarea.info/wp-content/uploads/2022/12/nelwziko.pdf>

<http://masterarena-league.com/wp-content/uploads/2022/12/deanpan.pdf>

<https://www.wooldridgeboats.com/wp-content/uploads/2022/12/sashulb.pdf>

<https://www.distributorbangunan.com/autodesk-autocad-взломаный-серийный-номер-64-bits-2023/> <https://100comments.com/wp-content/uploads/2022/12/mirgeor.pdf>

<http://moonreaderman.com/wp-content/uploads/2022/12/jamepasc.pdf>

<https://enrichingenvironments.com/wp-content/uploads/2022/12/couurb.pdf>

<http://www.dblxxposure.com/wp-content/uploads/2022/12/2016-BETTER.pdf>

Со всем потрясающим программным обеспечением может быть сложно ориентироваться в ландшафте графических приложений. Кроме того, программы САПР могут быть слишком сложными для изучения и изучения. Но это определенно стоит потраченного времени и

усилий, если вы хотите изучить полезный инструмент. Давайте взглянем на самые популярные и полезные программы САПР. В процессе изучения программного обеспечения будут моменты, когда вы можете почувствовать себя потерянным или сбитым с толку. Это совершенно нормально, и вы обычный человек, пытающийся понять что-то новое. Отличный способ справиться с такими моментами - просто следить за тем, что вы делаете. Как и в реальной жизни, составьте список вещей, которым вы хотите научиться, или проблем, с которыми вы столкнулись. Существуют разные типы САПР. Сочетание 2D-чертежа и 3D-моделирования часто называют «3D-моделированием». Наиболее распространенным примером этого является AutoCAD. Большинство людей считают AutoCAD приложением для 3D-моделирования. Тем не менее, это больше, чем 3D-моделирование, это также отличная программа для 2D-рисования. Имея всего несколько лет опыта в дизайне и программировании, вы сможете создать и экспортировать свой собственный дизайн-проект. Помните, что вы должны правильно использовать свое время. Если вы будете готовы, у вас будет больше шансов добиться успеха. Если вы потратите время на достижение своих целей, вам понравится работать с AutoCAD. 4. Как открыть существующие файлы? Вы можете открыть существующий чертеж, выбрав Файл, Открыть. Когда вы выбираете меню «Файл», у вас есть несколько вариантов. Вы можете выбрать «Открыть», «Сохранить», «Печать» или «Закрыть». Когда вы выбираете Открыть, у вас есть возможность: Открыть чертеж из файла, Открыть чертеж из URL-адреса (или вебстраницы), Открыть чертеж шаблона, Открыть чертеж с сетевого сервера, Открыть чертеж, который вы скопировали на буфер обмена или Откройте рисунок или презентацию, сохраненную на локальном диске. Для шаблона вы можете просто щелкнуть по нему или шелкнуть его правой кнопкой мыши и выбрать «Открыть». Когда вы открываете существующий чертеж, он автоматически выбирает имеющийся у вас шаблон (при условии, что он находится в той же папке, что и ваш новый чертеж).